# FlashForth 5 Quick Reference for PIC and AVR Microcontrollers

# **Interpreter**

The outer interpreter looks for words and numbers delimited by whitespace. Everything is interpreted as a word or a number. Numbers are pushed onto the stack. Words are looked up and acted upon. Names of words are limited to 15 characters. Some words are compile-time use only and cannot be used interpretively. These are coloured blue.

# Data and the stack

The data stack (S:) is directly accessible and has 32 16-bit cells for holding numerical values. Functions get their arguments from the stack and leave their results there as well. There is also a return address stack (R:) that can be used for temporary storage.

# Notation

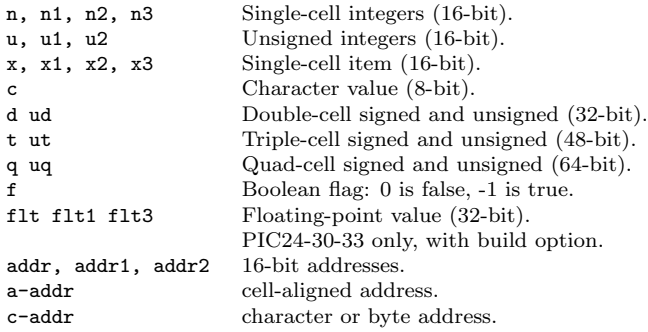

## Numbers and values

- 2 Leave integer two onto the stack. ( -- 2 )  $#255$  Leave decimal 255 onto the stack.  $(-255)$ %11 Leave integer three onto the stack.  $(-3)$ <br>\$10 Leave integer sixteen onto the stack.  $(-5)$ \$10 Leave integer sixteen onto the stack.  $(-16)$ <br>23. Leave double number on the stack.  $(-23)$ Leave double number on the stack.  $( - - 23 0 )$ decimal Set number format to base  $10.$   $($  --  $)$ hex Set number format to hexadecimal.  $(--)$ bin Set number format to binary.  $(--)$  $s>d$  Sign extend single to double number. ( $n - d$ ) Since double numbers have the most significant bits in the cell above the least significant bits, you can just drop the top cell to recover the single number, provided that the value is not too large to fit in a single cell.
- $d>q$  Extend double to quad-cell number.  $(d q)$ Requires qmath.h to be loaded. PIC18, PIC24-30-33.

# Displaying data

- . Display a number.  $(n -1)$ <br>u. Display u unsigned.  $(n -1)$ Display u unsigned.  $(u -)$
- u.r Display u with field width n,  $0 < n < 256$ . (un --)
- d. Display double number.  $(d -)$
- ud. Display unsigned double number. (ud -- )
- .s Display stack content (nondestructively).
- .st Emit status string for base, current data section, and display the stack contents.  $($  --  $)$ ? Display content at address. ( addr -- ) PIC24-30-33

```
dump Display memory from address, for u bytes. (addr u --)
```
## Stack manipulation

dup Duplicate top item.  $(x - x x)$ ?dup Duplicate top item if nonzero.  $(x - 0 | x x)$ swap Swap top two items.  $(x1 x2 - x2 x1)$ over Copy second item to top.  $(x1 x2 - x1 x2 x1)$ drop Discard top item.  $(x -)$ <br>nip Remove x1 from the stack. Remove  $x1$  from the stack. ( $x1 x2 - x2$ ) rot Rotate top three items.  $(x1 x2 x3 - x2 x3 x1)$ tuck Insert x2 below x1 in the stack.  $(x1 x2 - x2 x1 x2)$ <br>pick Duplicate the u-th item on top. Duplicate the u-th item on top. ( xu ... x0 u -- xu ... x0 xu ) 2dup Duplicate top double-cell item.  $(d - d d)$ 2swap Swap top two double-cell items. ( d1 d2 -- d2 d1 ) 2over Copy second double item to top.  $($  d1 d2 -- d1 d2 d1  $)$ 2drop Discard top double-cell item. ( d -- )  $\Rightarrow$  Send to return stack. S:(n --) R:(--n)  $r$  Take from return stack. S:  $(-n)$  R:  $(n -1)$  $r$ <sup> $\circ$ </sup> Copy top item of return stack. S: (-- n ) R: (n -- n ) rdrop Discard top item of return stack.  $S: (--) R: (n --)$  $s\nu$ <sup>0</sup> Leave data stack pointer.  $($  -- addr  $)$ sp! Set the data stack pointer to address. ( addr -- )

# **Operators**

# Arithmetic with single-cell numbers

Some of these words require  $\csc \text{Ext}$  and math.txt.<br>+ Add. ( n1 n2 -- n1+n2 ) sum

- Add. ( $n1 n2 n1+n2$ ) sum Subtract. ( $n1 n2 -- n1-n2$ ) difference
- 
- \* Multiply.  $(n1 n2 n1*n2)$  product<br>  $\frac{1}{2}$  Divide.  $(n1 n2 n1/n2)$  quotient. Divide. ( $n1 n2 - n1/n2$ ) quotient
- mod Divide. ( n1 n2 -- n.rem ) remainder
- /mod Divide. ( n1 n2 -- n.rem n.quot )
- $u$  Unsigned 16/16 to 16-bit division. ( $u1 u2 u2/u1$ )
- u/mod Unsigned division. ( u1 u2 -- u.rem u.quot ) 16-bit/16-bit to 16-bit
- 1 Leave one.  $($  -- 1  $)$
- $1+$  Add one.  $(n n1)$
- $1$  Subtract one.  $(n n1)$
- $2+$  Add two.  $(n n1)$
- 2- Subtract 2 from n.  $(n n1)$
- 2\* Multiply by 2; Shift left by one bit.  $(u -u1)$
- 2/ Divide by 2; Shift right by one bit.  $(u u1)$

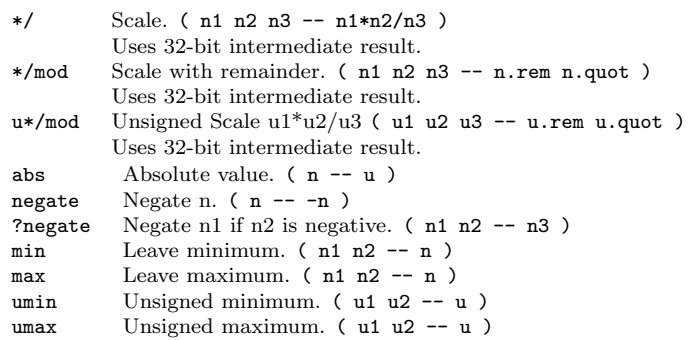

# Arithmetic with double-cell numbers

Some of these words require  $\text{core.txt}$ , math.txt and qmath.txt.<br>d+ Add double numbers. ( d1 d2 -- d1+d2 )  $d+$  Add double numbers. ( $d1 d2 -d1+d2$ )<br>d- Subtract double numbers. ( $d1 d2 -d1-d$ d- Subtract double numbers. ( d1 d2 -- d1-d2 )<br>m+ Add single cell to double number. ( d1 n -- d Add single cell to double number. ( $d1 n - d2$ )  $m*$  Signed  $16*16$  to 32-bit multiply. (n n -- d) d2\* Multiply by 2.  $(d -d)$ <br>d2/ Divide by 2.  $(d -d)$ Divide by 2. (  $d -d$  ) um\* Unsigned  $16x16$  to 32 bit multiply. (u1 u2 -- ud) ud\* Unsigned  $32x16$  to  $32$ -bit multiply. (ud u -- ud) um/mod Unsigned division. ( ud u1 -- u.rem u.quot ) 32-bit/16-bit to 16-bit ud/mod Unsigned division. ( ud u1 -- u.rem ud.quot ) 32-bit/16-bit to 32-bit fm/mod Floored division. (d n -- n.rem n.quot) sm/rem Symmetric division. ( d n -- n.rem n.quot ) 32-bit/16-bit to 16-bit.  $m*/$  Scale with triple intermediate result.  $d2 = d1*n1/n2$  $(d1 n1 n2 -- d2)$ um\*/ Scale with triple intermediate result. ud2 = ud1\*u1/u2  $($  ud1 u1 u2  $-$  ud2) dabs  $\qquad$  Absolute value.  $\left($  d  $\leftarrow$  ud  $\right)$ dnegate Negate double number.  $(d -d)$ ?dnegate Negate d if n is negative.  $(d n - -d)$ 

## Arithmetic with triple- and quad-numbers

For PIC18, these words require core.txt, math.txt and qmath.txt.

- $q+$  Add a quad to a quad. ( $q1 q2 q3$ ) For PIC24-30-33.
- $qm+$  Add double to a quad. ( $q1 d q2$ ) For PIC18 and PIC24-30-33.
- uq\* Unsigned  $32x32$  to 64-bit multiply. (ud ud  $-$  uq ) For PIC18 and PIC24-30-33.
- ut\* Unsigned  $32x16$  to 48-bit multiply. (ud u -- ut)
- ut/ Divide triple by single.  $($  ut  $u -$  ud  $)$
- uq/mod Divide quad by double. ( uq ud -- ud-rem ud-quot )

#### Relational

= Leave true if  $x1 x2$  are equal.  $(x1 x2 - f)$ <br>  $\leftrightarrow$  Leave true if  $x1 x2$  are not equal  $(x1 x2 - f)$ Leave true if  $x1 x2$  are not equal. ( $x1 x2 - f$ )  $\leq$  Leave true if n1 less than n2. (n1 n2 -- f)<br>
Leave true if n1 greater than n2. (n1 n2 -- 1 > Leave true if n1 greater than n2.  $(n1 n2 - f)$ <br>0= Leave true if n is zero  $(n - f)$ Leave true if n is zero. ( $n - f$ ) Inverts logical value.  $0 <$  Leave true if n is negative.  $(n - f)$ within Leave true if  $x < x$ ,  $x \geq x$  and  $x \geq x$  and  $x \geq x$  if  $x \geq x$ u< Leave true if  $ul u2. (u1 u2 -- f)$ u> Leave true if  $ul > ul$   $ul > ul$ . (u1 u2 -- f )<br>d= Leave true if d1 d2 are equal. (d1 d2 Leave true if d1 d2 are equal. ( d1 d2  $-$  f ) d0= Leave true if d is zero. (  $d - f$  )  $d0$  C Leave true if d is negative. (  $d - f$  ) d< Leave true if  $d1 < d2$ . (d1 d2 -- f) d> Leave true if  $d1 > d2$ . ( d1 d2 -- f) Bitwise

#### invert Ones complement.  $(x - x)$ <br>dinvert Invert double number.  $(du$ dinvert Invert double number. ( du -- du ) and Bitwise and.  $(x1 x2 - x)$ or Bitwise or.  $(x1 x2 - x)$  $\bar{x}$ or Bitwise exclusive-or. ( $\bar{x}$  --  $\bar{x}$ ) **lshift** Left shift by u bits.  $(x1 u - x2)$ <br>rshift Bight shift by u bits.  $(x1 u - x2)$ Right shift by u bits. ( $x1 u -- x2$ )

# Memory

Typically, the microcontroller has three distinct memory contexts: Flash, EEPROM and SRAM. FlashForth unifies these memory spaces into a single 64kB address space.

# PIC18 Memory map

The address ranges are:  $$0000 - $ebff$  Flash \$ec00 – \$efff EEPROM  $$f000 - $ff5f$  SRAM, general use \$ff60 – \$ffff SRAM, special function registers The high memory mark for each context will depend on the particular device used. Using a PIC18F26K22 and the default values in p18f-main.cfg for the UART version of FF, a total of 423 bytes is dedicated to the FF system. The rest (3473 bytes) is free for application use. Also, the full 64kB of Flash memory is truncated to fit within the range specified above.

# PIC24 Memory map

A device with EEPROM will have its 64kB address space divided into:

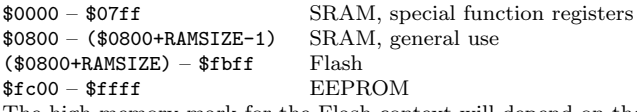

The high memory mark for the Flash context will depend on the device. Also, the full Flash memory of the device may not be accessible.

# AVR8 Memory map

All operations are restricted to 64kB byte address space that is divided into: \$0000 – (RAMSIZE-1) SRAM<br>RAMSIZE – (RAMSIZE+EEPROMSIZE-1) EEPROM RAMSIZE – (RAMSIZE+EEPROMSIZE-1) EEPP<br>
(\$ffff-FLASHSIZE+1) – \$ffff<br>
Flash  $($ffff-FLASHSIZE+1) - $ffff$ The SRAM space includes the IO-space and special function registers. The high memory mark for the Flash context is set by the

combined size of the boot area and FF kernel.

## Memory Context

- ram Set address context to SRAM. (--)<br>eeprom Set address context to EEPROM. (eeprom Set address context to EEPROM. (--)<br>flash Set address context to Flash (--) flash Set address context to Flash. (--)<br>fl- Disable writes to Flash EEPROM. Disable writes to Flash, EEPROM. (--) fl+ Enable writes to Flash, EEPROM, default. ( -- ) iflush Flush the flash write buffer. ( -- ) here Leave the current data section dictionary pointer.  $($  --  $addr$ )
- align Align the current data section dictionary pointer to cell boundary. ( -- )
- hi Leave the high limit of the current data space.  $( - - u )$

# Accessing Memory

- ! Store x to address.  $(x \text{ a-addr } -)$ <br> **Q** Fetch from address.  $(x \text{ a-addr } -x)$
- Fetch from address.  $(a-addr x)$
- @+ Fetch cell and increment address by cell size.  $(a - addr1 - - a - addr2 x)$
- 2! Store 2 cells to address.  $(x1 \times 2 \text{ a-addr } -)$ <br>20 Fetch 2 cells from address.  $(a \neq 2 \text{ oddr } -)$
- Fetch 2 cells from address.  $($  a-addr -- x1 x2  $)$
- c! Store character to address. ( c addr -- )
- c@ Fetch character from address. ( addr -- c ) c@+ Fetch char, increment address.
- $($  addr1  $--$  addr2 c  $)$
- +! Add n to cell at address. ( n addr -- )
- -@ Fetch from addr and decrement addr by 2.  $($  addr1 -- addr2 x  $)$
- cf! Store to Flash memory. ( dataL dataH addr -- ) PIC24-30-33 only.
- cf@ Fetch from Flash memory. ( addr -- dataL dataH ) PIC24-30-33 only.
- $\geq a$  Write to the A register. ( $\geq -$ )
- a> Read from the A register.  $(- x)$

## Accessing bits in RAM

- mset Set bits in file register with mask c. ( c addr -- ) For PIC24-30-33, the mask is 16 bits.
- mclr Clear bits in file register with mask c. (c addr -- )
- mtst AND file register byte with mask c. ( c addr -- x )

The following come from  $bit.txt$ <br>bit.1: name Define a word to see **bit1:**  $name$  Define a word to set a bit. (addr bit  $--$  ) bit0:  $name$  Define a word to clear a bit. (addr bit  $--$ ) Define a word to clear a bit. (  $\alpha$ ddr bit -- ) bit?:  $name$  Define a word to test a bit. (addr bit --) When executed, *name* leaves a flag.  $( - - f )$ 

# The Dictionary

## Dictionary management

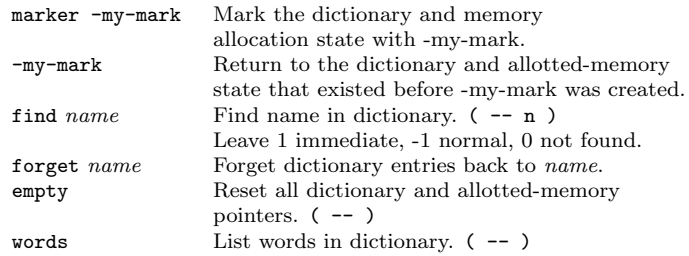

# Defining constants and variables

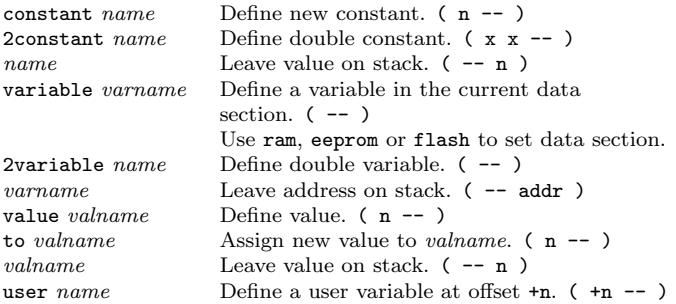

# Examples

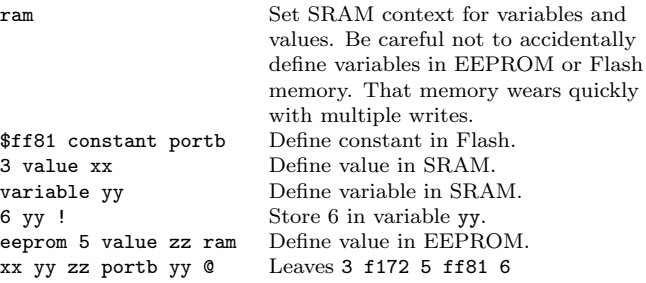

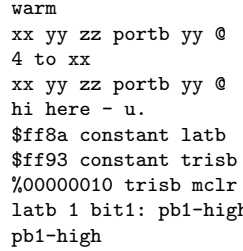

Warm restart clears SRAM data. Leaves  $0$  f172 5 ff81  $0$ Sets new value. Leaves 4 f172 5 ff81 0 Prints the number of bytes free. PortB latch for the PIC18. PortB direction-control register. Sets RB1 as output. h Defines a word to set RB1 high. Sets RB1 high.

#### Defining compound data objects

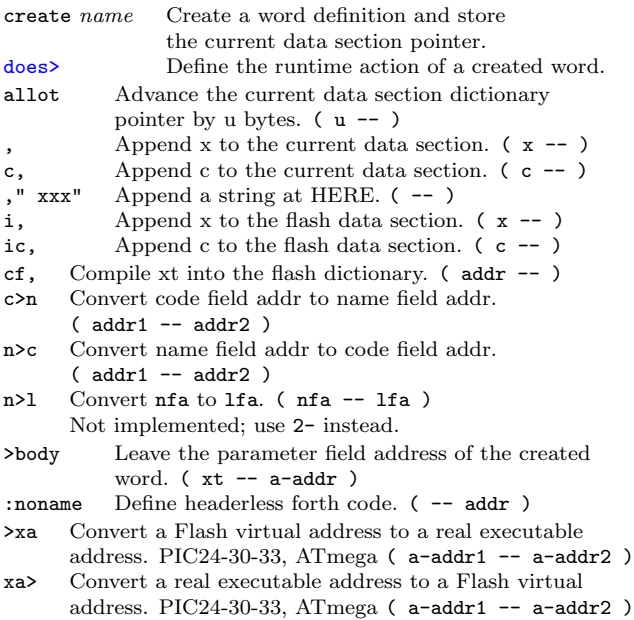

#### Array examples

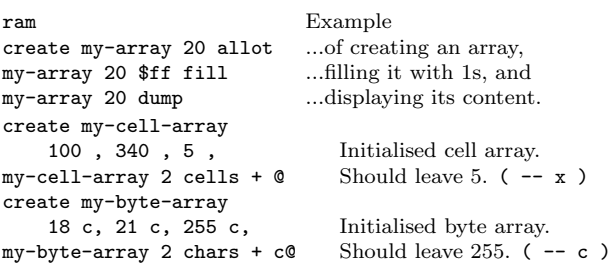

: mk-byte-array Defining word ( n -- )<br>create allot ...to make byte array ob ...to make byte array objects does> + ; ...as shown in FF user's guide.<br>
nk-byte-array my-bytes Creates an array object 10 mk-byte-array my-bytes my-bytes  $(n -- addr)$ .<br>Sets an element 18 0 my-bytes c! Sets an element 21 1 my-bytes c! ...and another.  $21$  1 mv-bytes  $c!$ 255 2 my-bytes c! Should leave 255. : mk-cell-array Defining word ( n -- )<br>create cells allot ...to make cell array obj ...to make cell array objects. does> swap cells + ; 5 mk-cell-array my-cells Creates an array object  $my-cells$  ( $n -- addr$ ). 3000 0 my-cells ! Sets an element<br>45000 1 mv-cells ! ...and another. 45000 1 my-cells ! 63000 2 my-cells !

## Memory operations

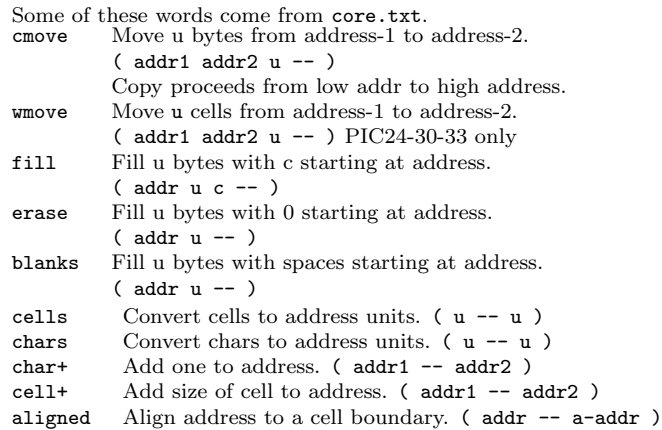

Should print 45000

## Predefined constants

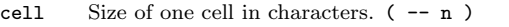

- true Boolean true value. (---1)
- false Boolean false value. (-- 0)
- $b1$  ASCII space.  $(-c)$
- Fcy Leave the cpu instruction-cycle frequency in kHz.  $( - u )$
- ti# Size of the terminal input buffer. ( -- u )

#### Predefined variables

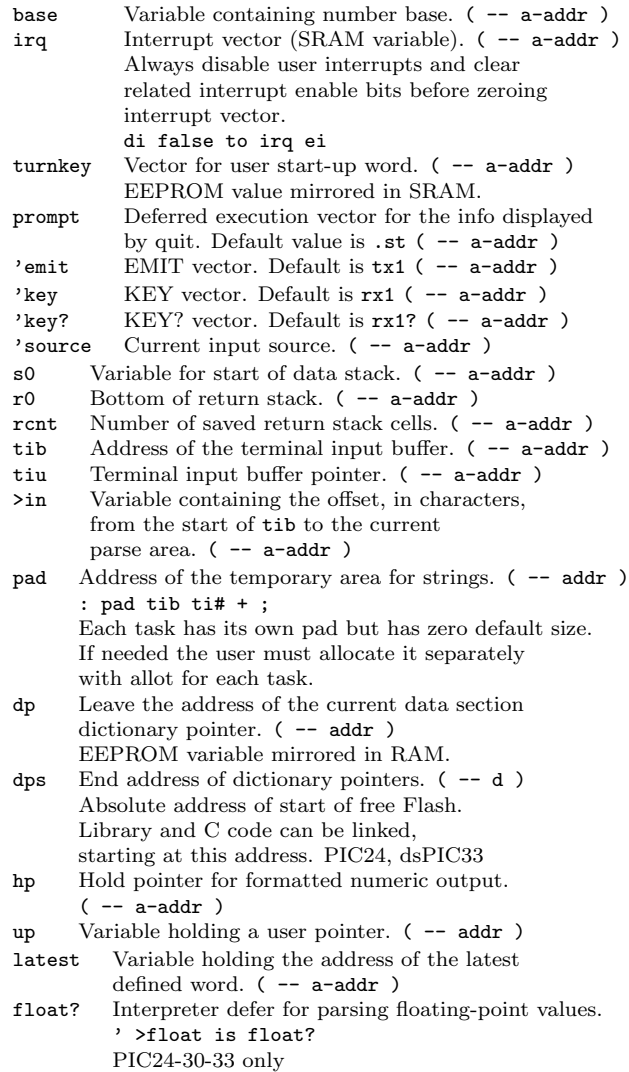

# Floating-point for PIC24-30-33

These words require that FlashForth has been built with the .eq FLOATS, 1 option in the relevant processor config file. >float Convert a string into a float. ( c-addr u -- flt f )

- Note that it works for decimal base only. Examples: 1e10 -1e10 1.234e10 -1.234e10 f. Print in decimal format. ( flt -- )
- fe. Print in engineering format. ( flt -- )
- fs. Print in scientific format. ( flt -- )
- 

fdrop Discard top float item. (flt  $--$ )<br>fdup Duplicate top float item. (flt  $--$ Duplicate top float item. (flt -- flt flt) fover Copy second float item to top. ( flt1 flt2 -- flt1 flt2 flt1 ) fswap Swap top two float items. ( flt1 flt2 -- flt2 flt1 ) frot Rotate top three float items. Rotate top three float items. ( flt1 flt2 flt3 -- flt2 flt3 flt1 ) fnip Remove second top float. (flt1 flt2 -- flt2) ftuck Insert flt2 below flt1.  $(f1t1 f1t2 -- f1t2 f1t1 f1t2)$ nfswap Swap float and single. ( flt n -- n flt ) fnswap Swap float and single.  $(n + 1t - flt n)$ <br>nfover Copy float item over single.  $(flt n - flt n)$ Copy float item over single. ( flt n -- flt n flt ) fnover Copy single over float item. ( n flt -- n flt n) f C Fetch float item to stack. (addr -- flt)<br>f! Store float item to address. (flt addr --Store float item to address. ( $f$ 1t addr -- ) fconstant  $name$  Define constant. (flt --) fvariable name Define variable. ( -- ) fliteral Compile in literal value. (flt -- ) f0 Leave value 0.0 on stack. ( -- flt ) f1 Leave value 1.0 on stack.  $(- - f1t)$ <br>f10 Leave value 10.0 on stack.  $(- - f1t)$ Leave value  $10.0$  on stack.  $($  --  $f$ 1t.)  $f0.5$  Leave value 0.5 on stack.  $(-f1t)$  $s$ <sup>2</sup>f Convert single to float. ( $n - f$ 1t)  $d$ >f Convert double to float. ( $d$  -- flt)  $f$ >s Convert float to single. ( $f$ 1t -- n)  $f>d$  Convert float to double. ( $f1t - d$ ) f0= Leave true if flt equal to zero. (flt -- f)<br>f0< Leave true if flt less than zero. (flt -- f) Leave true if  $f1t$  less than zero. ( $f1t - f$ )  $f$ = Leave true if floats are equal. ( $f$ 1t1  $f$ 1t2 --  $f$ ) f< Leave true if flt1 less than flt2. ( flt1 flt2 -- f )  $f \leq$  eave true if  $f$ 1t1 less than or equal to  $f$ 1t2.  $(f1t1 f1t2 - f)$ f> Leave true if flt1 greater than flt2.  $(f1t1 f1t2 - f)$ f>= Leave true if flt1 greater than or equal to flt2.  $(f1t1 f1t2 - f)$ fnegate Negate float value. (flt -- -flt) fabs Leave absolute value. (flt1 -- flt2) fround Round to nearest integral value. ( flt1 -- flt2 ) fmin Leave minimum. (flt1 flt2 -- flt) fmax Leave maximum. ( flt1 flt2 -- flt )  $f2*$  Multiple by 2. ( $f1t$  --  $f1t*2$ ) f2/ Divide by 2. (flt --  $f$ lt/2) The following functions call out to the Microchip math library. f+ Addition ( flt1 flt2 -- flt1+flt2 ) f- Subtraction ( flt1 flt2 -- flt1-flt2 ) f\* Multiplication ( flt1 flt2 -- flt1\*flt2 ) f/ Division ( flt1 flt2 -- flt1/flt2 ) fpow Power. ( flt1 flt2 -- flt1\*\*flt2) fsin Sine of flt in radians. (flt -- sin(flt)) fcos Cosine of flt in radians. (flt -- cos(flt)) ftan Tangent of flt in radians. (flt -- tan(flt))

```
fasin Arcine of flt, radians. (flt -- \arccos (flt -- \arccos) facos Arccosine of flt, radians. (flt -- \arccos) flt
          Arccosine of flt, radians. (flt -- a\cos(f))
fatan Arctangent of flt. radians. (flt -- atan(flt))
fatan2 Arctangent of flt1/flt2, radians.
          (flt1 flt2 - \atan(flt1/flt2))fsqrt Square-root. ( flt -- sqrt(flt) )
fexp Exponential. (flt -- exp(flt))
flog Natural logarithm. (flt -- loge(flt))
flog10 Logarithm, base 10. (flt - log10(flt))
fcosh Hyperbolic cosine. (flt -- cosh(flt))
fsinh Hyperbolic sine. (flt -- sinh(flt))<br>ftanh Hyperbolic tangent. (flt -- tanh(fl:
         Hyperbolic tangent. (flt -- \tanh(flt))
```
# The Compiler

## Defining functions

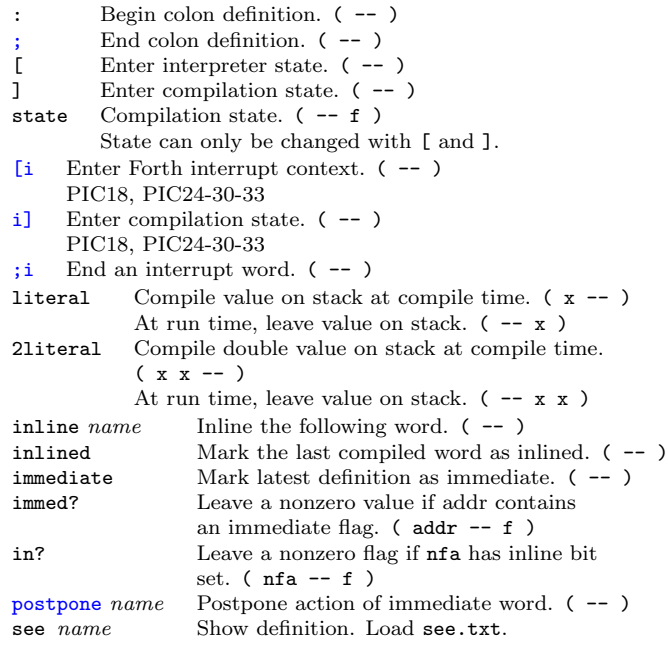

#### **Comments**

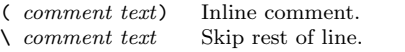

#### Examples of colon definitions

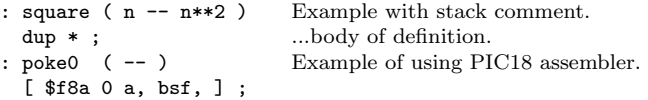

# Flow control

## Structured flow control

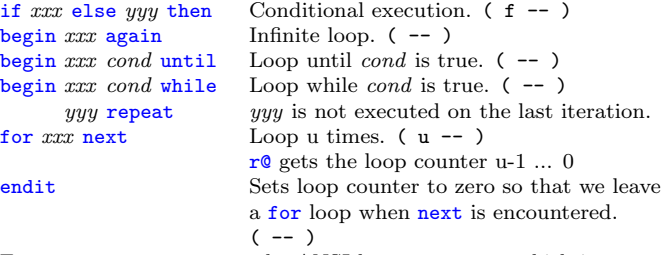

From doloop.txt, we get the ANSI loop constructs which iterate from initial up to, but not including, limit: limit initial do words-to-repeat loop limit initial do words-to-repeat value +loop i Leave the current loop index. ( -- n ) Innermost loop, for nested loops.

j Leave the next-outer loop index.  $(-n)$ <br>leave Leave the do loop immediately.  $(-n)$ Leave the do loop immediately.  $($  --  $)$ ?do Starts a do loop which is not run if the arguments are equal. ( limit initial  $-$  )

#### Loop examples

decimal

;

: sumdo 0 100 0 do i + loop ; sumdo leaves  $4950$ : sumfor 0 100 for  $r@ + next$ ; sumfor leaves  $4950$ : print-twos 10 0 do i u. 2 +loop ;

## Case example

From case.txt, we get words case, of, endof, default and endcase to define case constructs.

```
: testcase
 4 for r@
    case
      0 of ." zero " endof
      1 of ." one " endof
     2 of ." two " endof
      default ." default " endof
    endcase
 next
```
## Unstructured flow control

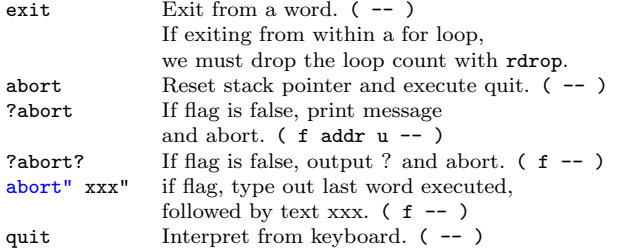

warm Make a warm start. Reset reason will be displayed on restart. S: Reset instruction E: External reset pin W: Watchdog reset U: Return stack underflow O: Return stack overflow B: Brown out reset P: Power on reset M: Math error A: Address error Note that irq vector is cleared.

#### Vectored execution (Function pointers)

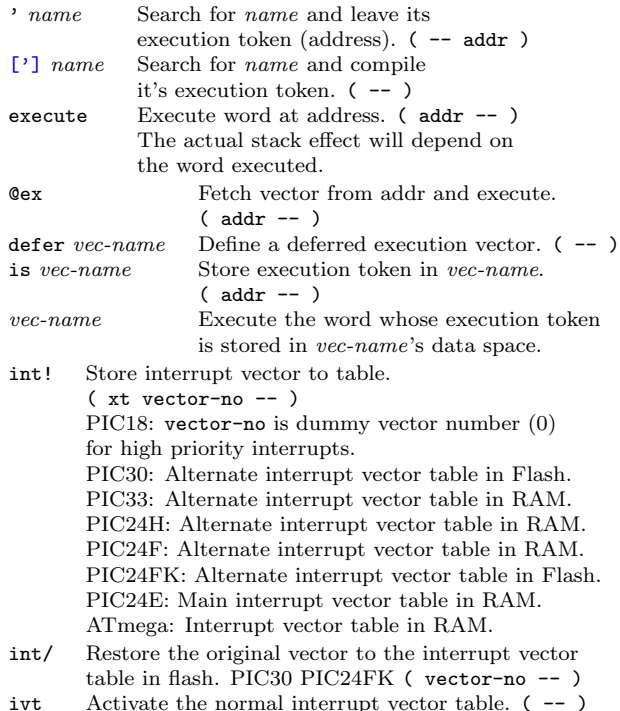

ivt Activate the normal interrupt vector table. ( -- ) Not PIC24E, dsPIC33E.

aivt Activate the alternate interrupt vector table. ( -- )

#### Autostart example

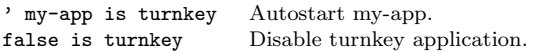

#### Interrupt example

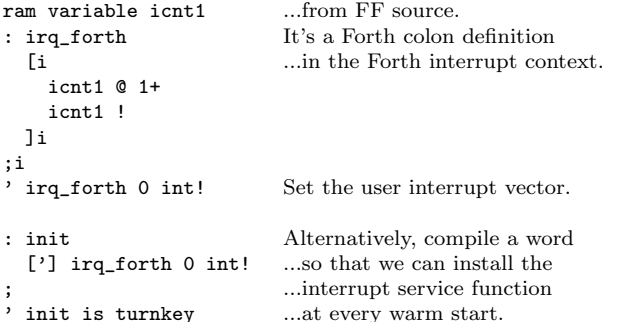

## The P register

The P register can be used as a variable or as a pointer. It can be used in conjunction with for..next or at any other time.  $\mathsf{I}_{\mathsf{p}}$  Store address to P(ointer) register. (addr -- ) @p Fetch the P register to the stack. ( -- addr )  $\mathbf{p}$  Push contents of P to return stack and store new address to P. ( $addr --$ ) ( $R: -- addr$ )  $\mathbf{r}$  Pop from return stack to P register. (R: addr --) p+ Increment P register by one. ( -- )  $p2+$  Add 2 to P register.  $(--)$  $p++$  Add n to the p register.  $(n -1)$ p! Store x to the location pointed to by the p register.  $(x -1)$ pc! Store c to the location pointed to by the p register.  $(c -1)$ p@ Fetch the cell pointed to by the p register.  $( -x )$ pc@ Fetch the char pointed to by the p register.  $(-c)$ 

In a definition,  $\mathbf{p} \geq \mathbf{r}$  and  $\mathbf{r} \geq \mathbf{p}$  should always be used to allow proper nesting of words.

#### **Characters**

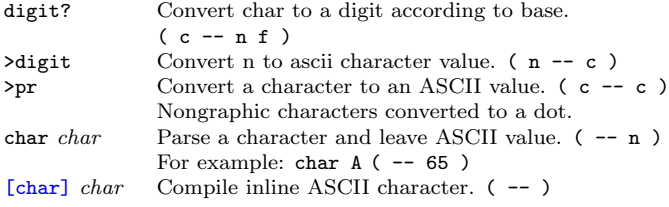

#### Strings

Some of these words come from core.txt.

- $s''$  *text*" Compile string into flash.  $(--)$ At run time, leaves address and length.  $(- - addr u)$
- $\cdot$  "  $text$  " Compile string to print into flash. (--)

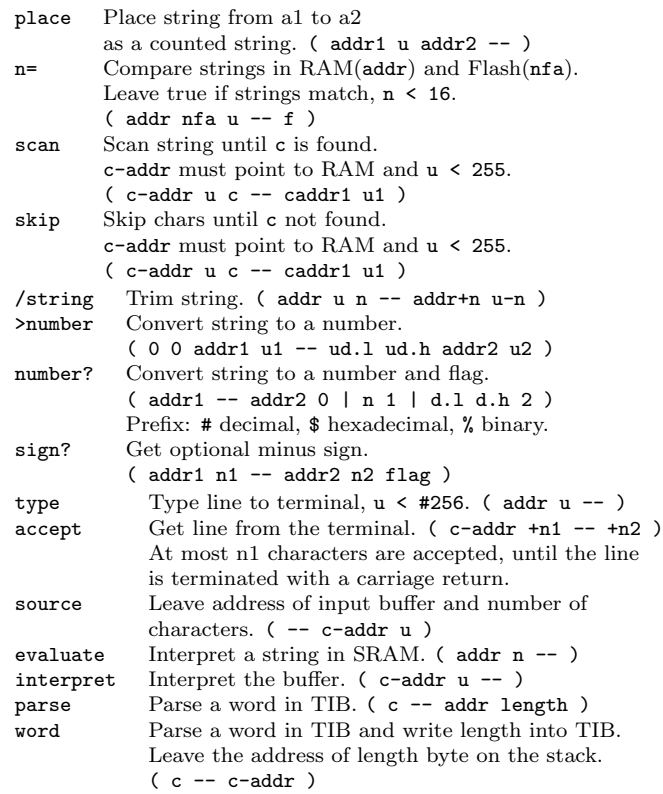

## Pictured numeric output

Formatted string representing an unigned double-precision integer is constructed in the end of  $\overrightarrow{\text{tib}}$ .

- Begin conversion to formatted string.  $($  --  $)$
- # Convert 1 digit to formatted string. ( ud1 -- ud2 )

#s Convert remaining digits. ( ud1 -- ud2 ) Note that ud2 will be zero.

- hold Append char to formatted string.  $(c -1)$
- sign Add minus sign to formatted string, if  $n < 0$ . ( $n -1$ )

#> End conversion, leave address and count

```
of formatted string. ( ud1 -- c-addr u )
For example, the following:
```

```
-1 34. <# # # #s rot sign #> type
```
results in -034 ok

# Interaction with the operator

Interaction with the user is via a serial communications port, typically UART1. Settings are 38400 baud, 8N1, using Xon/Xoff handshaking. Which particular serial port is selected is determined by the vectors 'emit, 'key and 'key?.

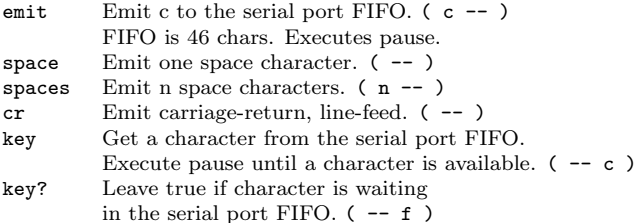

#### Serial communication ports

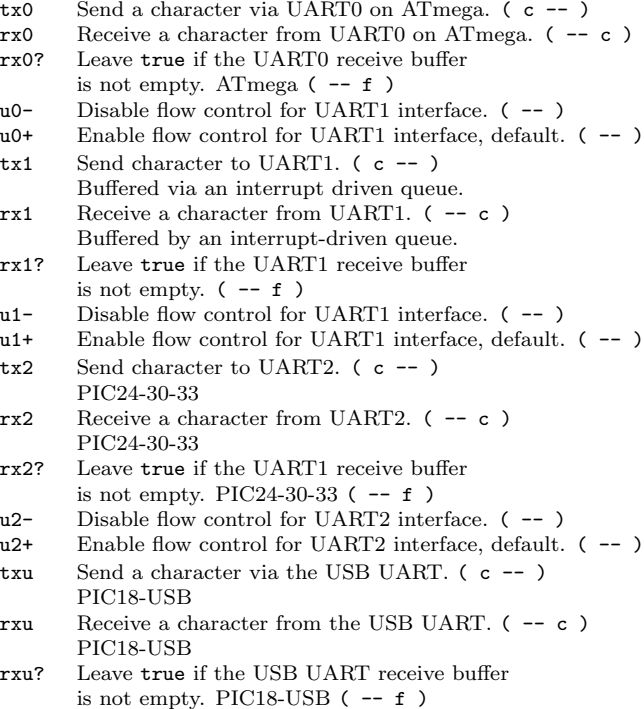

#### Character queues on PIC24-30-33

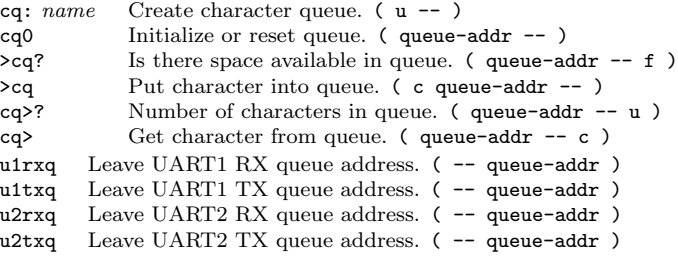

#### Other Hardware

- cwd Clear the WatchDog counter. ( -- ) PIC18, PIC24-30-33
- ei Enable interrupts. (--)<br>di Disable interrupts. (--)
- Disable interrupts.  $($  --  $)$
- ms Pause for  $+n$  milliseconds.  $(+n )$

ticks System ticks, 0–ffff milliseconds. ( -- u )

# Multitasking

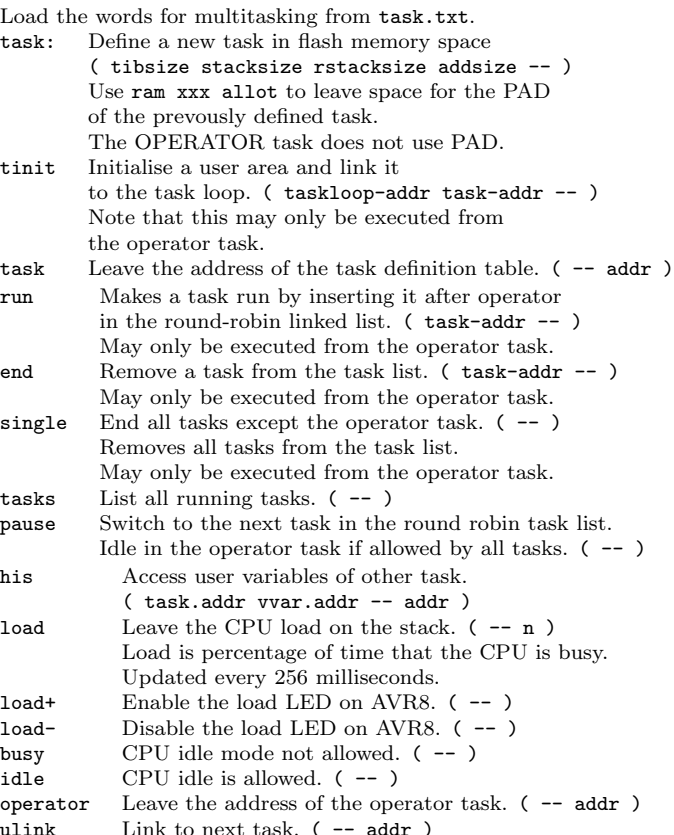

## Structured Assembler

To use many of the words listed in the following sections, load the text file asm.txt. The assembler for each processor family provides the same set of structured flow control words, however, the conditionals that go with these words are somewhat processor-specific. if,  $xxx$  else,  $yyy$  then, Conditional execution. (cc --) begin,  $xxx$  again,  $L$  again,  $L$  again,  $L$  again,  $L$  again,  $L$  and  $L$  and  $L$  and  $L$  again. begin,  $xxx$  cc until, Loop until condion is true. (--)

# Assembler words for PIC18

In the stack-effect notaion for the PIC18 family, f is a file register address, d is the result destination, a is the access bank modifier, and k is a literal value.

# Conditions for structured flow control<br>cc. test carry  $( -\epsilon \cos \theta)$

- test carry  $($  -- cc  $)$
- nc, test not carry  $(--cc)$ <br>mi. test negative  $(--cc)$
- test negative  $($  -- cc  $)$
- pl, test not negative ( -- cc )
- $z$ , test zero ( $-cc$ )
- nz, test not zero ( -- cc )
- ov, test overflow ( -- cc )
- nov, test not overflow  $($  -- cc  $)$
- not, invert condition ( cc -- not-cc)

# Destination and access modifiers<br> $\bf{w}$ . Destination WREG (-- 0)

- Destination WREG  $($  -- 0  $)$
- f, Destination file ( -- 1 )
- a. Access bank  $( -0 )$
- b, Use bank-select register ( -- 1 )

#### Byte-oriented file register operations

```
addwf. Add WREG and f. ( fda - - )
addwfc, Add WREG and carry bit to f. (f d a -- )<br>andwf. AND WREG with f. (f d a -- )andwf, AND WREG with f. ( f d a -- )<br>clrf. Clear f. (f a -- )
           Clear f. (f a -- )conf, Complement f. (f d a -- )cpfseq, Compare f with WREG, skip if equal. (f = -)
\text{cpfsgt}, Compare f with WREG, skip if greater than. (f a --)
cpfslt. Compare f with WREG, skip if less than. (f a -- )decf. Decrement f(x + d) = -1decfsz, Decrement f, skip if zero. ( f d a -- )<br>dcfsnz. Decrement f, skip if not zero. ( f d a -
          Decrement f, skip if not zero. (f d a -- )\text{incf}, Increment f. ( f d a -- )<br>incfsz. Increment f. skip if zero. (
          Increment f, skip if zero. (f d a -- )
infsnz, Increment f, skip if not zero. ( f d a -- )
iorwf. Inclusive OR WREG with f(f \cdot d a -- )movf. Move f. ( f d a -- )movff, Move fs to fd. ( fs fd -- )movwf, Move WREG to f. (f a -- )
mulwf, Multiply WREG with f. (f a -- )negf. Negate f. (f a -- )rlcf, Rotate left f, through carry. ( f d a -- )
rlncf, Rotate left f, no carry. (f d a -- )rrcf, Rotate right f, through carry. (f d a -- )rrncf, Rotate right f, no carry. (f d a -- )setf. Set f. ( f d a -- )
subfwb. Subtract f from WREG, with borrow. (f d a -- )subwf. Subtract WREG from f. (f d a --)subwfb. Subtract WREG from f, with borrow. (f d a -- )swapf, Swap nibbles in f. (f d a --)
tstfsz. Test f, skip if zero. (f a -- )xorwf, Exclusive OR WREG with f. ( f d a -- )
```
## Bit-oriented file register operations

bcf. Bit clear f.  $(f b a -- )$  $bsf.$  Bit set f. (  $f$  b a  $--$  ) btfsc. Bit test f, skip if clear.  $(f h a - )$ btfss, Bit test f, skip if set. ( f b a -- ) btg, Bit toggle f.  $(f b a -- )$ 

#### Literal operations

 $addlw$ . Add literal and WREG. ( $k$  -- ) andly, AND literal with WREG.  $(k -1)$ daw, Decimal adjust packed BCD digits in WREG. ( -- )  $i$ orlw, Inclusive OR literal with WREG. ( $k$  -- ) **1fsr,** Move literal to FSRx. ( $k f$  --) movlb. Move literal to BSR.  $(k -1)$ movlw. Move literal to WREG.  $(k -1)$  $mullw$ , Multiply literal with WREG. ( $k$  --) sublw, Subtract WREG from literal.  $(k - -)$ <br>xorlw. Exclusive OR literal with WREG.  $(k + 1)$ Exclusive OR literal with WREG.  $(k -1)$ 

#### Data memory – program memory operations

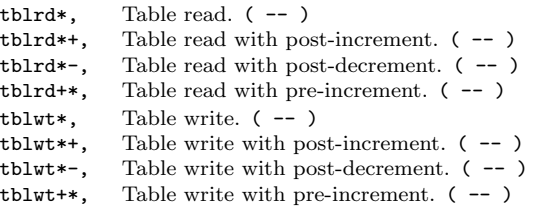

#### Low-level flow control operations

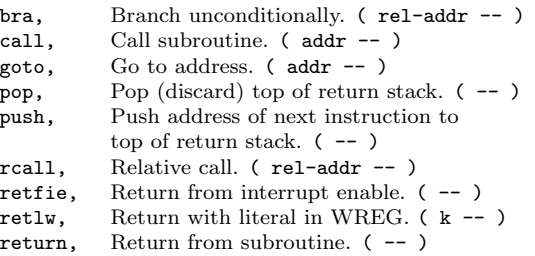

## Other MCU control operations

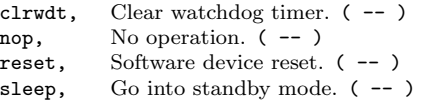

# Assembler words for PIC24-30-33

As stated in the wordsAll.txt, there is only a partial set of words for these families of microcontrollers.

## Conditions for structured flow control

- z, test zero  $(- c c)$ <br>nz. test not zero  $(- c c)$
- test not zero  $( -$  cc )
- not, invert condition ( cc -- not-cc)

#### Low-level flow control operations

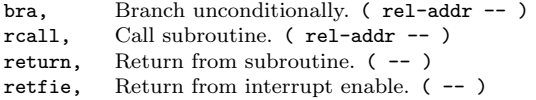

## Bit-oriented operations

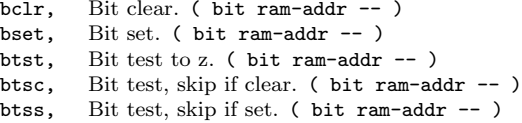

# Assembler words for AVR8

For the ATmega instructions, Rd denotes the destination (and source) register, Rr denotes the source register, Rw denotes a register-pair code, K denotes constant data, k is a constant address, b is a bit in the register, x,Y,Z are indirect address registers, A is an I/O location address, and q is a displacement (6-bit) for direct addressing.

## Conditions for structured flow control

- $cs.$  carry set  $(--cc)$
- eq. zero  $(- c c)$
- hs, half carry set  $(- cc)$
- ie, interrupt enabled ( -- cc )
- $\log_{10}$  lower ( -- cc )
- 1t. less than  $( - c c )$
- $mi$ , negative ( $--$  cc)
- ts,  $T$  flag set ( $-$  cc)  $\mathsf{vs.}$  no overflow  $(-\mathsf{cc})$
- not, invert condition ( cc -- not-cc )
- Register constants

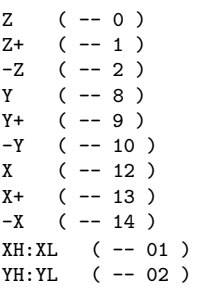

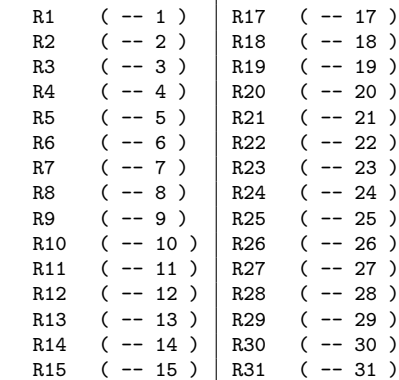

R0  $(-0)$  R16  $(-16)$ 

## Arithmetic and logic instructions

- add. Add without carry. (Rd Rr -- )
- adc, Add with carry. ( $Rd Rr$  -- )<br>adiw. Add immediate to word. ( $Rw$
- Add immediate to word. ( $\mathbb{R} \mathbb{W}$  K -- )  $Rw = {XH:XL,YH:YL,ZH:ZL}$
- sub, Subtract without carry. ( $Rd$   $Rr$  --)
- subi, Subtract immediate. (Rd K -- )
- sbc, Subtract with carry. ( Rd Rr -- )
- sbci. Subtract immediate with carry.  $(Rd K )$
- sbiw, Subtract immediate from word. ( Rw K -- )  $Rw = {XH:XL,YH:YL,ZH:ZL}$
- and, Logical AND. ( Rd Rr -- )
- andi, Logical AND with immediate. (Rd K -- )
- or, Logical OR. ( Rd Rr -- )
- ori, Logical OR with immediate. ( Rd K -- )
- eor, Exclusive OR. ( Rd Rr -- )
- com, One's complement. ( Rd -- )
- neg, Two's complement. ( Rd -- )
- sbr, Set bit(s) in register. (Rd  $K$  --)
- cbr, Clear bit(s) in register. (Rd K -- )
- inc, Increment. ( Rd -- )
- dec, Decrement. (Rd -- )
- tst, Test for zero or minus. ( Rd -- )
- clr, Clear register. ( Rd -- )
- ser, Set register. ( Rd -- )
- mul, Multiply unsigned. ( Rd Rr -- )
- muls, Multiply signed. ( Rd Rr -- )
- mulsu Multiply signed with unsigned. (Rd Rr -- )
- fmul, Fractional multiply unsigned. (Rd Rr -- )
- fmuls, Fractional multiply signed. ( Rd Rr -- )
- fmulsu, Fractional multiply signed with unsigned. ( Rd Rr -- )

 $ZH:ZL$  ( -- 03 )

#### Branch instructions

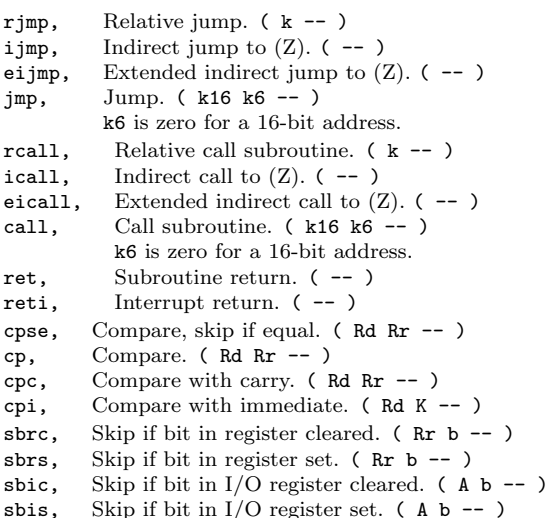

#### Data transfer instructions

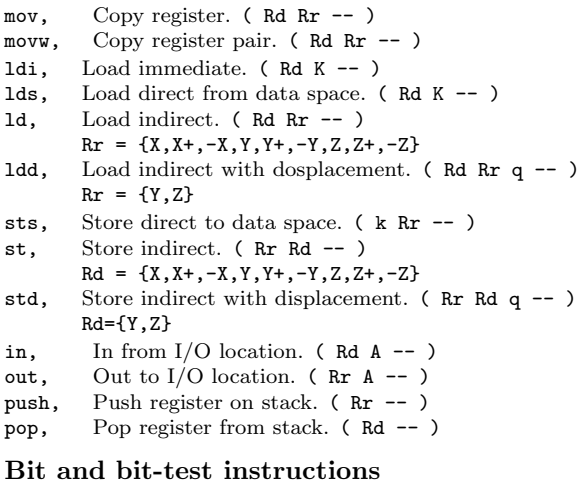

```
lsl, Logical shift left. ( Rd -- )
lsr, Logical shift right. ( Rd -- )
rol, Rotate left through carry. ( Rd -- )
ror, Rotate right through carry. ( Rd -- )
asr, Arithmetic shift right. ( Rd -- )
swap, Swap nibbles. (Rd - - )bset, Flag set. (s --)
bclr, Flag clear. (s -1)sbi, Set bit in I/O register. (A b -- )
cbi, Clear bit in I/O register. (A b -- )bst, Bit store from register to T. (Rr b --)
bld, Bit load from T to register. (Rd b - )
```

```
sec, Set carry. (--)clc, Clear carry. ( -- )
sen, Set negative flag. (--)
cln, Clear negative flag. ( -- )
sez, Set zero flag. (-)clz Clear zero flag. ( -- )
sei, Global interrupt enable. ( -- )
cli, Global interrupt disable. ( -- )
ses. Set signed test flag. (--)cls, Clear signed test flag. ( -- )
sev, Set two's complement overflow. (-)clv, Clear two-s complement overflow. ( -- )
set, Set T in SREG. (--)clt, Clear T in SREG. ( -- )
seh. Set half carry flag in SREG. (--)clh, Clear half carry flag in SREG. (--)MCU control instructions<br>break. Break ( - )Break, ( -- )
```

```
nop, No operation. ( -- )
```

```
sleep. Sleep. (--)wdr, Watchdog reset. ( -- )
```
# Synchronous serial communication

## I <sup>2</sup>C communications as master

The following words are available as a common set of words for PIC18FXXK22, PIC24FV32KX30X and ATmega328P microcontrollers. Load them from a file with a name like  $i2c$ -base-XXXX.txt where XXXX is the specific microcontroller.<br> $i2c$ .init Initializes  $I^2C$  master mode. 100 kHz clock. Initializes I<sup>2</sup>C master mode,  $100$  kHz clock.  $(- - )$ i2c.close Shut down the peripheral module. ( -- ) i2c.ping? Leaves true if the addressed slave device acknowledges. ( 7-bit-addr -- f ) i2c.addr.write Address slave device for writing. Leave true if the slave acknowledged.  $(7-bit-addr -f)$  $i2c.c!$  Send byte and leave ack bit. ( $c - - ack$ ) Note that the ack bit will be high if the slave device did not acknowledge. i2c-addr-read Address slave device for reading. Leave true if slave acknowledged.  $(7-bit-addr -f)$ i2c.c@.ack Fetch a byte and ack for another.  $(- - c)$ i2c.c@.nack Fetch one last byte. ( -- c )  $(- - )$ Low level words.<br> $i2c$ ,  $idle?$ Leave true if the  $I^2C$  bus is idle. ( -- f) i2c.start Send start condition. ( -- ) i2c.rsen Send restart condition. ( -- ) i2c.stop Send stop condition. ( -- ) i2c.wait Poll the  $I^2C$  hardware until the operation has finished.  $(--)$ i2c.bus.reset Clock through bits so that slave devices are sure to release the bus.  $($  --  $)$ 

# Alternate set  $I^2C$  words for PIC18

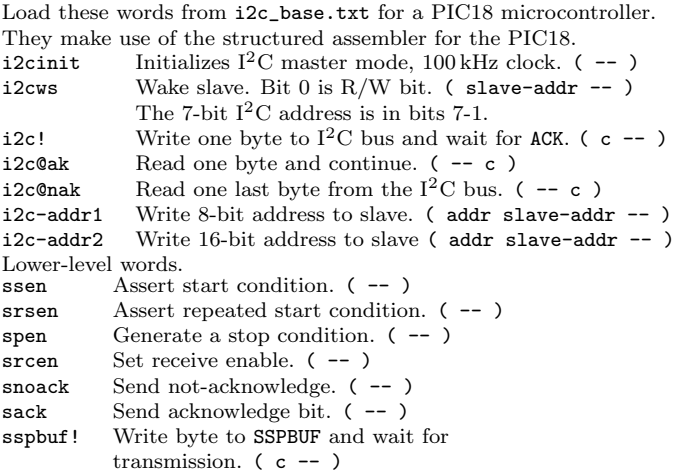

#### SPI communications as master

The following words are available as a common set of words for PIC18FXXK22, PIC24FV32KX30X and ATmega328P microcontrollers. Load them from a file with a name like spiN-base-XXXX.txt where XXXX is the specific microcontroller and N identifies the particular SPI module. Because SPI devices are so varied in their specification, you likely have to adjust the register settings in spi.init to suit your particular device.

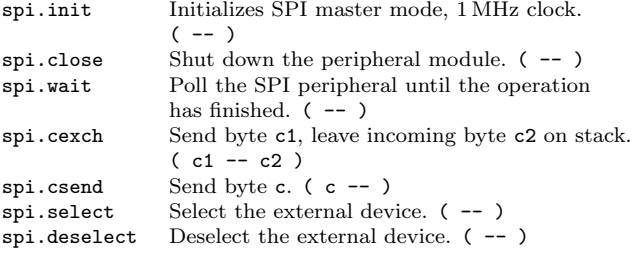

This guide assembled by Peter Jacobs, School of Mechanical Engineering, The University of Queensland, February-2016 as Report 2016/02. It is a remix of material from the following sources: FlashForth v5.0 source code and word list by Mikael Nordman http://flashforth.sourceforge.net/ EK Conklin and ED Rather Forth Programmer's Handbook 3rd Ed.

2007 FORTH, Inc. L Brodie Starting Forth 2nd Ed., 1987 Prentice-Hall Software Series. Robert B. Reese Microprocessors from Assembly Language to C Using the PIC18Fxx2 Da Vinci Engineering Press, 2005.

Microchip 16-bit MCU and DSC Programmers Reference Manual Document DS70157F, 2011.

Atmel 8-bit AVR Insturction Set Document 08561-AVR-07/10.